## SAP ABAP table HRWPC S\_OADP\_VALUEHELP {Input Help}

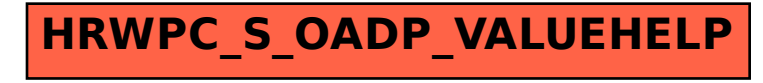